## Arbeit mit Videografien

| Grundlagen                                   |                                                                                                    |
|----------------------------------------------|----------------------------------------------------------------------------------------------------|
| Allgemeines                                  | Eine Einsichtnahme in den Unterricht durch Kernseminarleitung wird durch eine Videografie begleitet,<br>sodass auf dieser Grundlage eine bedarfsorientierte Beratung erfolgen kann. Der mit der Aufbereitung<br>des Videos verbundene Mehraufwand durch die LAA wird im 6. Quartal kompensiert.                                                                                                    |
| Ziele                                        | Stärkung der Selbstreflexionskompetenz der LAA (theoriebasierter Reflexionsprozess)<br>Abgleich von Selbst- und Fremdwahrnehmung<br>Integration von möglicherweise perturbierenden Erfahrungen in das berufsbezogene Selbst-<br>konzept zur Weiterentwicklung und ggf. Stärkung der Lehrerpersönlichkeit<br>Etablierung einer selbstverständlichen Nutzung synchroner und asynchroner Lernsettings<br>$\qquad \qquad \blacksquare$<br>Einsatz digitaler Medien zur eigenen Professionalisierung<br>$\overline{\phantom{a}}$                                                                                                    |
| Vorgehen <sup>1</sup>                        |                                                                                                    |
| Information und<br>Genehmigung               | Ungefähr zwei Wochen vor der Aufzeichnung der Unterrichtsstunde müssen die Schulleitung<br>und die Eltern bzw. Schüler*innen informiert sowie die entsprechenden Zustimmungen ein-<br>geholt werden.<br>Wenn einzelne Schüler*innen nicht gefilmt werden dürfen, sind diese während der Auf-<br>nahme so zu platzieren, dass sie nicht im Bild sind. Außerdem werden sie darauf hingewie-<br>sen, dass sie sich nicht am Unterrichtsgespräch im Plenum beteiligen.<br>Falls sich grundsätzliche Probleme bei der Zustimmung zur Videografie ergeben, wenden sich<br>die LAA an die Seminarausbilder*innen und diese halten Rücksprache mit Herrn Mettler. Im<br>Ausnahmefall wird in Absprache mit den LAA ein Ersatzformate genutzt - z.B. eine Videografie<br>einer Unterrichtssimulation oder eines interaktiven Sitzungsteils im Kernseminar.                                                                                                    |
| Aufnahme und<br>Bereitstellung<br>der Videos | Die LAA und Seminarausbilder*innen besprechen mit ausreichend Vorlauf, wann das Video<br>aufgenommen bzw. wie und bis wann es bereitgestellt wird:<br>Die Verantwortung für das Filmen des Unterrichts liegt bei den LAA. Es ist grundsätzlich nicht<br>$\qquad \qquad \blacksquare$<br>erforderlich, dass die Seminarausbilder*in im Unterricht anwesend ist. Ggf. kann aber auch<br>nach Rücksprache die Seminarausbilder*in das Video aufzeichnen.<br>Das Video kann mit wenig technischem Aufwand mit dem Handy oder Tablet aufgenommen<br>werden. Für eine bessere Videoqualität können im Seminar auch Blue-Tooth-Mikrofone, ein<br>Kameraroboter, eine 360°-Kamera oder ein Camcorder ausgeliehen werden.<br>Das entstandene Videoprodukt ist Eigentum der LAA. Diese haben den Erstzugriff und ent-<br>scheiden ausgehend von der eigenen Reflexion (vgl. Punkt 3), in welchem Umfang sie dieses<br>Video im Beratungssetting nutzen bzw. freigeben wollen. So haben die LAA die Möglichkeit,<br>die ganze Stunde auszuwerten oder auch einzelne Sequenzen auszuwählen (Vgl. Reflexions-<br>zirkel, S. 1). Ggf. wird das Video von den LAA geschnitten. Es können aber auch entsprechende<br>Zeitmarker mitgeteilt werden.<br>Das Video wird der Kernseminarleitung zum vereinbarten Zeitpunkt datenschutzkonform und<br>$\overline{\phantom{a}}$<br>für Dritte nicht zugänglich zur Verfügung gestellt (z.B. per Stick, im persönlichen Chat in<br>Teams, über OneNote, OneDrive), damit die Beratung vorbereitet werden kann (Vgl. Anleitun-<br>gen) |

 $1$  Um in die Videografie-Arbeit einzuführen, kann ein Video einer ehemaligen LAA sowie eine Powerpoint, die Ziele und Vorgehen darstellt, genutzt werden. Die notwendigen Formulare liegen im SharePoint der Fachleitungen.

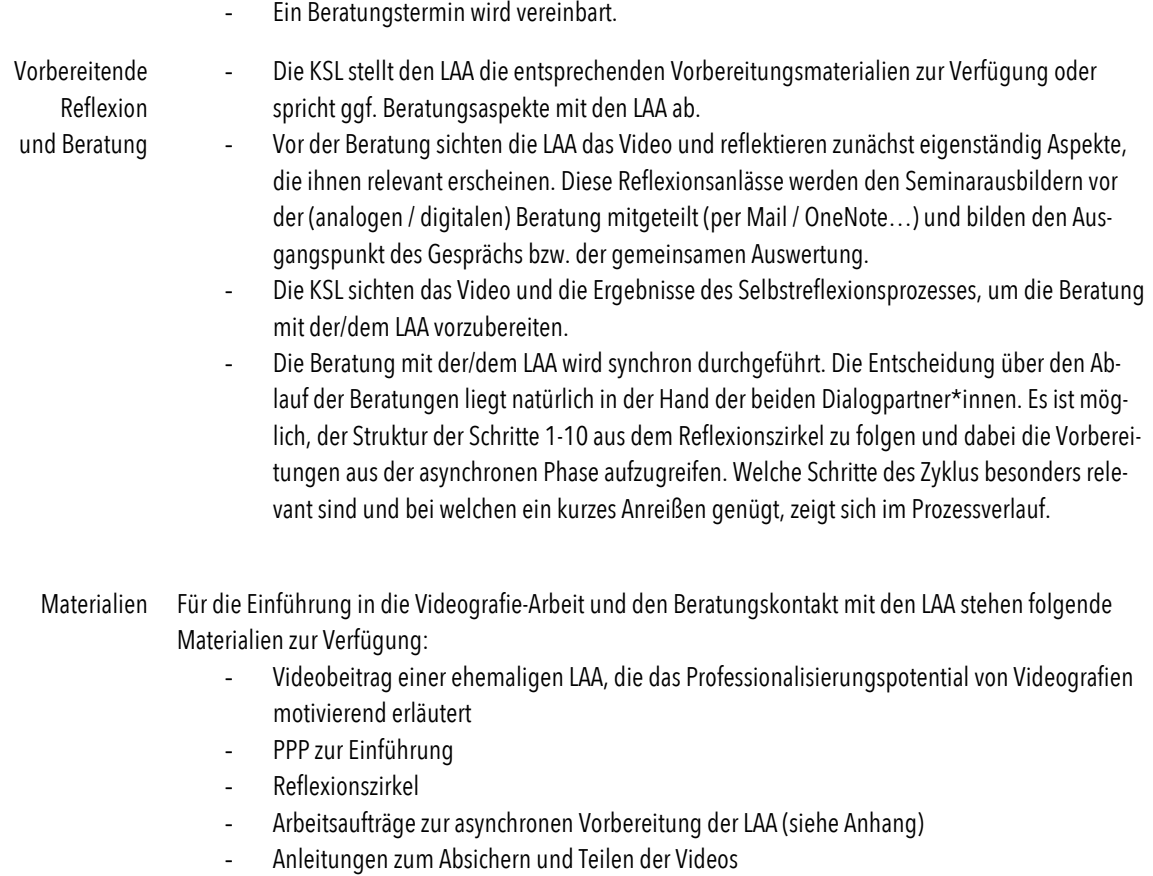

## Anhang

## Aufgabe unter Nutzung des Reflexionszirkels (asynchrone Vorbereitung zu Hause)

Aufgabe 1: Analyserelevante Szenen finden und das Video bereitstellen

*Wie finde ich eine geeignete Sequenz in meinem Video, die ich zur Auswertung nutzen möchte?*

- Wenn Sie schon eine "erkenntnisleitende Frage im Kopf" haben, z.B. "Haben meine Impulse die Wirkung einer kognitiven Aktivierung im Sinne der Zielsetzung?": Schauen Sie sich Ihr Video an, "scannen" Sie mit dem o.g. Fokus beim Schauen des Videos nach relevanten Szenen und notieren Sie sich die Zeitmarker für die relevanten Szenen.
- Wenn Sie noch keinen Reflexionsfokus haben, ist unsere Anregung: Gehen Sie einmal mit dem Bauchgefühl (in der Fachsprache: mit Hilfe somatischer Marker) die Stunde in der Erinnerung durch:
	- a) Zu welcher Phase der Stunde haben Sie ein richtig gutes Gefühl? Suchen Sie dann die Szene im Video, identifizieren Sie die konkrete Stelle und notieren Sie die Zeit.
	- b) Zu welcher Phase der Stunde haben Sie ein eher mulmiges/eher schlechtes Bauchgefühl? Suchen Sie auch hier im Video nach der Stelle. Können Sie die Stelle finden, in der "es begann"? Und bis wohin es sich "ausgewirkt hat"? Notieren Sie sich jeweils die Zeit.
- Entscheiden Sie, was Sie für den Beratungskontakt mit der Kernseminarleitung bereitstellen möchten: Sie können das gesamte Video hochladen oder Ausschnitte, die die relevanten Szenen enthalten.
- Teilen Sie das Video mit der Kernseminarleitung (z.B. per Stick, im persönlichen Chat in Teams, über OneNote, OneDrive). Geben Sie auch die ausgewählten Szenen bzw. Zeitmarker an.

Aufgabe 2: Den Reflexionszirkel für erste Analyseschritte nutzen *Was fällt mir in einer ersten Analyse selbst ins Auge?*

- Sehen Sie sich das PDF zum Reflexionszirkel (vgl. Material) an. Bereiten Sie sich auf der Grundlage der Fragen in Schritt 1 (Feld 1 und Feld 2) darauf vor, Ihrer Kernseminarleitung die ausgewählten Szenen und Ihre Wahrnehmungen genauer zu erläutern. Notieren Sie dazu Ihre Beobachtungen in Form von kurzen Kommentaren.
- Wechseln Sie in der PDF zum Schritt 3 und dem Feld 3. Hier können Sie in eine erste Selbstanalyse eintreten. Notieren Sie auftauchende Fragen, Hypothesen oder Handlungsgründe als Kommentare in der Auswertungstabelle, sodass Sie diese später in die Beratung einbringen möchten.

Aufgabe 3: Professionalisierungsansätze sichten und eine Auswahl treffen *Welche Reflexionsanregungen erweitern oder schärfen meinen Blick?*

- Wechseln Sie in der PDF zur Seite mit den drei Professionalisierungsansätzen. Nehmen Sie sich Zeit, um den berufsbiografischen, den strukturtheoretischen und den kompetenztheoretischen Ansatz und die zugehörigen Leitfragen zu sichten. (Hinweis: Zum kompetenztheoretischen Ansatz gehören auch die Notizzettel auf der nächsten Seite, ggf. sind einige Stichworte relevant).
- Wählen Sie 1-3 Leitfragen aus, die Ihnen für Ihre Analyse relevant erscheinen und die Sie ins Gespräch mit Ihrer Kernseminarleitung einbringen möchten. Halten Sie diese auch in der Auswertungstabelle fest.

Aufgabe 4: Die zentralen Erkenntnisse der Selbstreflexion und/oder ein Beratungsanliegen formulieren *Welche zentralen Erkenntnisse möchte ich teilen und worüber möchte ich ins Gespräch kommen?*

- Schreiben Sie Reflexionsbeitrag, in dem Sie für Ihre KSL Ihre zentralen Erkenntnisse und/oder Ihr Beratungsanliegen darstellen. Nehmen Sie die Aspekte aus der Auswertungstabelle auf, die Sie teilen möchten.

Stellen Sie Ihrer Kernseminarleitung das Video oder Ausschnitte (mit Zeitmarkern) sowie den Reflexionsbeitrag (ggf. auch die Auswertungstabelle) auf dem abgesprochenen Weg (z.B. über Teams) zur Verfügung

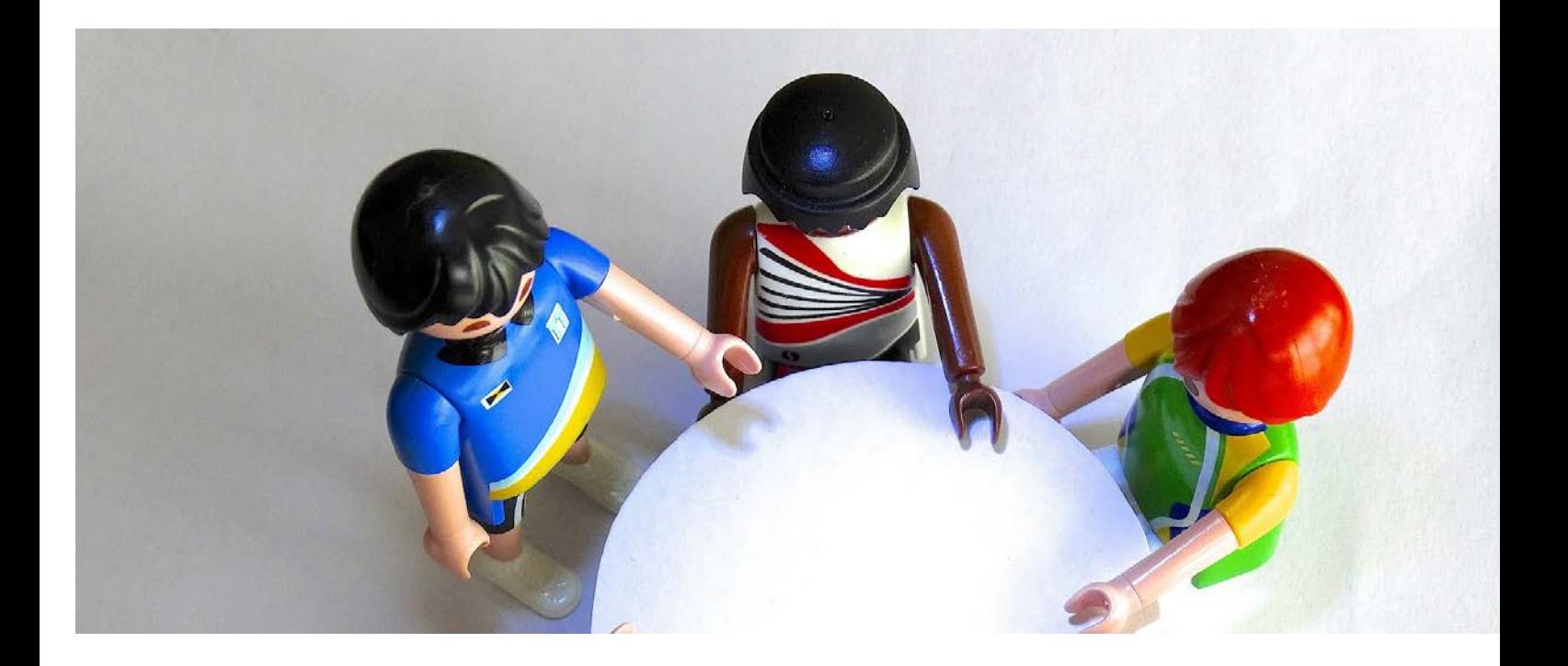